## The book was found

# Teach Yourself VISUALLY Mac OS X Lion

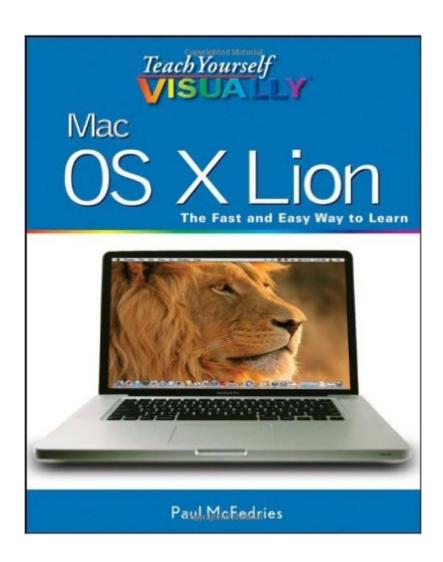

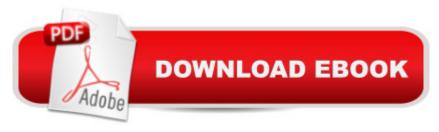

### **Synopsis**

Visual learners will quickly see how to take full advantage of Mac OS X LionThe latest Mac desktop operating system adds iPad functionality, a desktop App Store, and many more cool features. This guide combines step-by-step instructions with full-color illustrations to show visual learners how to take advantage of everything Lion has to offer. Plenty of screen shots show you just what to expect at every step, so you can get going quickly whether you're new to the Mac or upgrading from an earlier OS.Reviews how Lion incorporates all-new features including a multi-touch trackpad, Mission Control, App Store functionality for the desktop, and moreAims specifically at those who learn best when they see how things are done, with step-by-step instructions and full-color illustrations showing exactly what each step looks likeShows both new Mac users and those upgrading from an earlier Mac OS how to get going with OS X Lion, use all the iLife digital media applications, customize the desktop, and make the most of the latest features of you learn more quickly when someone shows you how it's done, this is the perfect Mac OS X Lion guide for you. From the Book: Instructions for Common Tasks Start an Application Using Launchpad View Running Applications with Mission Control Install a Program Using the App Store

#### **Book Information**

Paperback: 352 pages

Publisher: Visual; 1 edition (August 2, 2011)

Language: English

ISBN-10: 1118022416

ISBN-13: 978-1118022412

Product Dimensions: 7.4 x 0.8 x 9.2 inches

Shipping Weight: 1.8 pounds

Average Customer Review: 3.6 out of 5 stars Â See all reviews (21 customer reviews)

Best Sellers Rank: #774,649 in Books (See Top 100 in Books) #160 in Books > Computers &

Technology > Hardware & DIY > Personal Computers > Macs #217 in Books > Computers &

Technology > Hardware & DIY > Personal Computers > PCs #234 in Books > Computers &

Technology > Operating Systems > Macintosh

#### Customer Reviews

If you've never used a computer before, this book should be perfect for you. If you've never used a Mac before, it will be very good. If you've used early Mac operating systems, but not OS X, it will still be quite good. If you already know earlier versions of OS X very well, you won't find a lot here to

help you. There is no section that summarizes changes from earlier versions. There is no consistent identification of OS or app features that are new with Lion. This book is generally about OS X, and it is not an in-depth treatment. If you want in-depth, get the Portable Genius book (which was not out for Lion when I did this review). Most of the book's space is devoted to the apps included with the OS. There are some exceptions, such as the page on Mission Control, which is new to Lion. There is also a very nice treatment of file sharing and printer sharing. On the other hand, there's a whole page on how to save a document!So why in the world did I give it four stars? Even though I've been working with computers, including software development, since the days when a single computer filled a small room, I'm relatively new to Macs. And this book does do a creditable job of an overview of the OS and the apps. Yes, it's very "Dick and Jane." You have to try not to be offended when it tells you things that any near-computer-illiterate would know. You have to scan each page looking for nuggets. The nuggets are there ... they really are. They are easy to find, because a huge amount of effort has gone into creating a good visual presentation. If you are not familiar with an app, you can go through the appropriate section of the book in just a few seconds and save yourself some trial and error.

#### Download to continue reading...

Teach Yourself VISUALLY Apple Watch (Teach Yourself VISUALLY (Tech)) Teach Yourself VISUALLY iPad: Covers iOS 9 and all models of iPad Air, iPad mini, and iPad Pro (Teach Yourself VISUALLY (Tech)) Teach Yourself VISUALLY iMac (Teach Yourself VISUALLY (Tech)) Teach Yourself VISUALLY MacBook (Teach Yourself VISUALLY (Tech)) Teach Yourself VISUALLY iPad: Covers iOS 8 and all models of iPad, iPad Air, and iPad mini (Teach Yourself VISUALLY (Tech)) Teach Yourself VISUALLY MacBook (Teach Yourself VISUALLY Consumer) Teach Yourself Visually iPod Touch (Teach Yourself VISUALLY (Tech)) by Hart-Davis, Guy published by John Wiley & Sons (2013) Teach Yourself VISUALLY Macs (Teach Yourself VISUALLY (Tech)) Teach Yourself VISUALLY iPhone 6s: Covers iOS9 and all models of iPhone 6s, 6, and iPhone 5 (Teach Yourself VISUALLY (Tech)) Teach Yourself VISUALLY Android Phones and Tablets (Teach Yourself VISUALLY (Tech)) Teach Yourself VISUALLY Windows 10 (Teach Yourself VISUALLY (Tech)) Teach Yourself VISUALLY OS X El Capitan (Teach Yourself VISUALLY (Tech)) Teach Yourself VISUALLY OS X Yosemite (Teach Yourself VISUALLY (Tech)) Teach Yourself Red Hat Linux VISUALLY (Teach Yourself Visually) Teach Yourself VISUALLY PowerPoint 2016 (Teach Yourself VISUALLY (Tech)) Teach Yourself VISUALLY Mac OS X Lion The Complete Beginners Guide to Mac OS X El Capitan: (For MacBook, MacBook Air, MacBook Pro, iMac, Mac Pro, and Mac Mini) Sams Teach Yourself Google Analytics in 10 Minutes (Sams Teach Yourself -- Minutes)

Gmail in 10 Minutes, Sams Teach Yourself (2nd Edition) (Sams Teach Yourself -- Minutes) Gmail in 10 Minutes, Sams Teach Yourself (Sams Teach Yourself -- Minutes)

<u>Dmca</u>